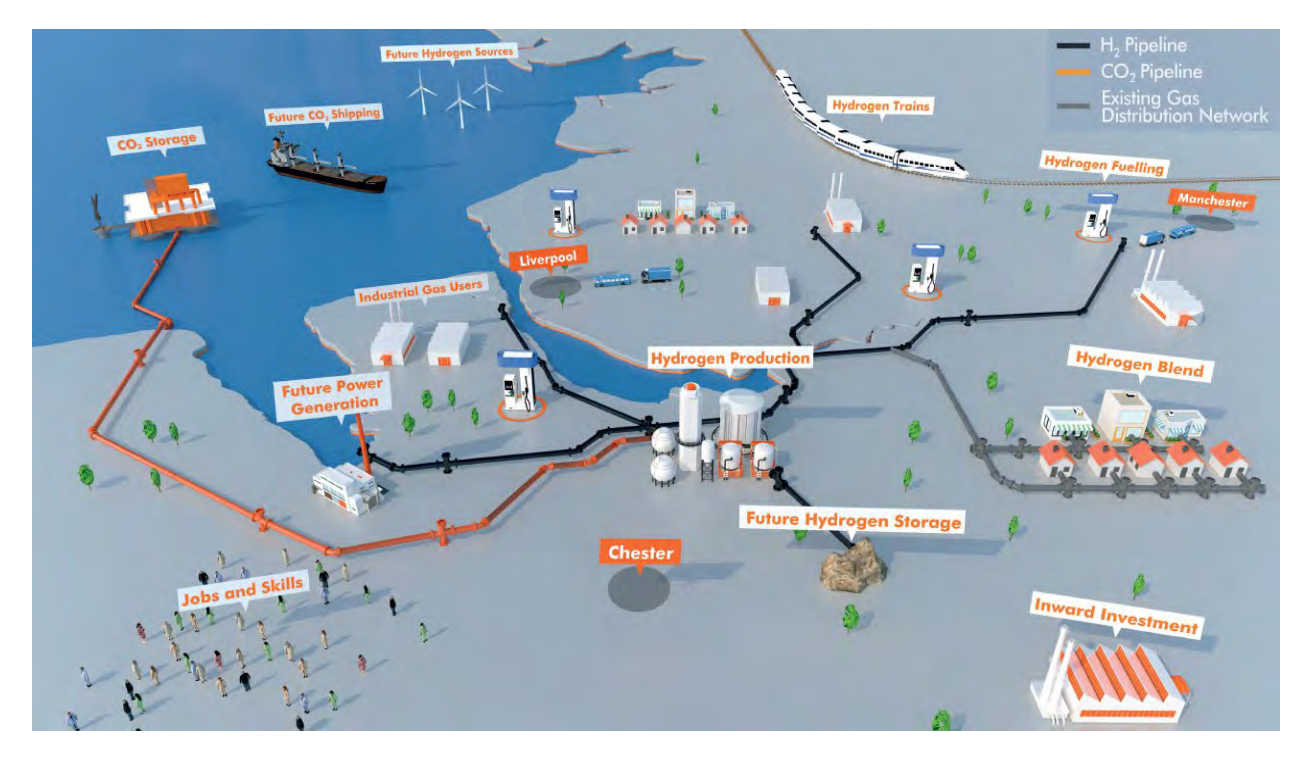

**Figure 1 - HyNet North West project schematic**

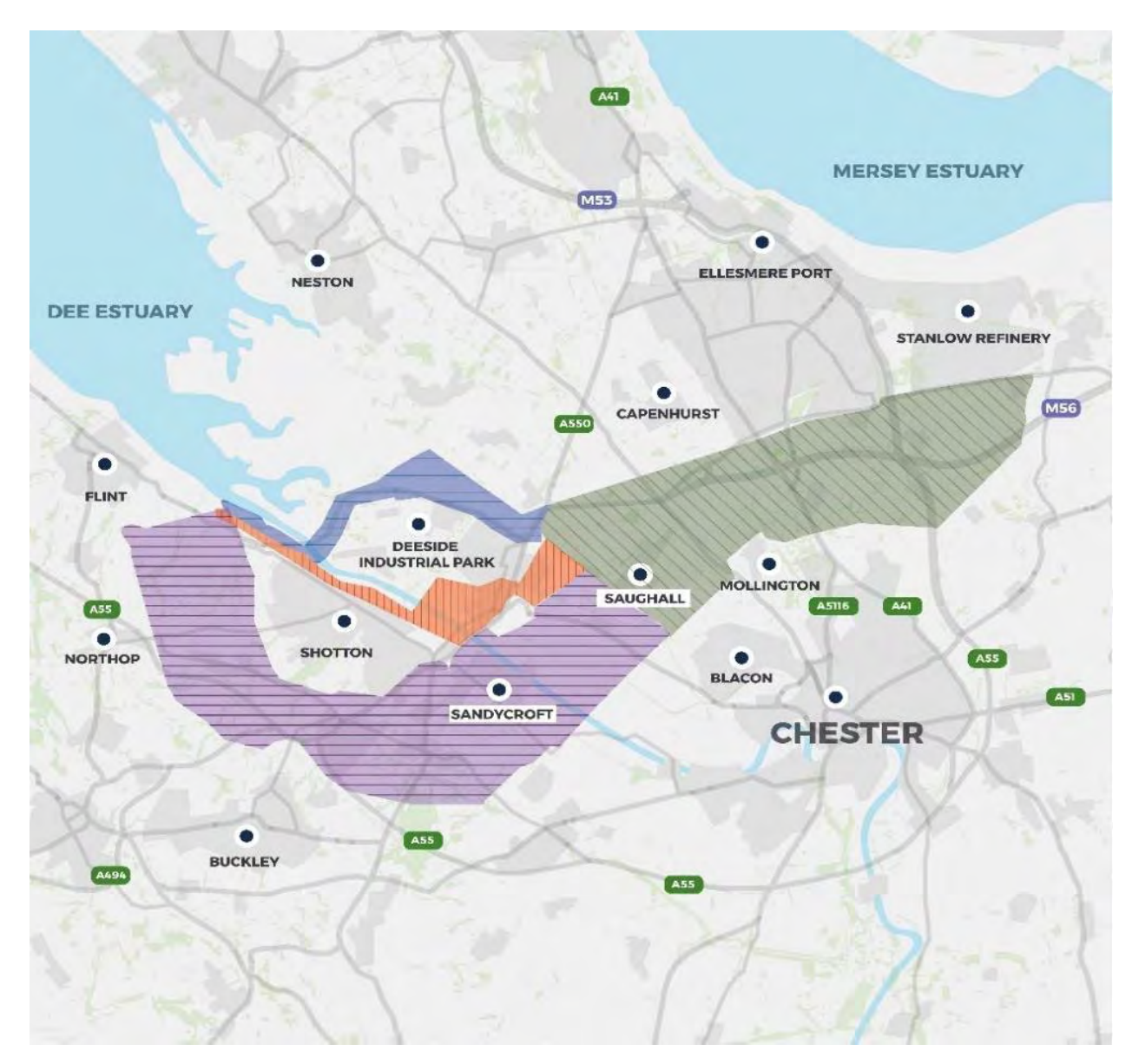

**Figure 2 – Carbon Dioxide Pipeline Strategic Corridors**

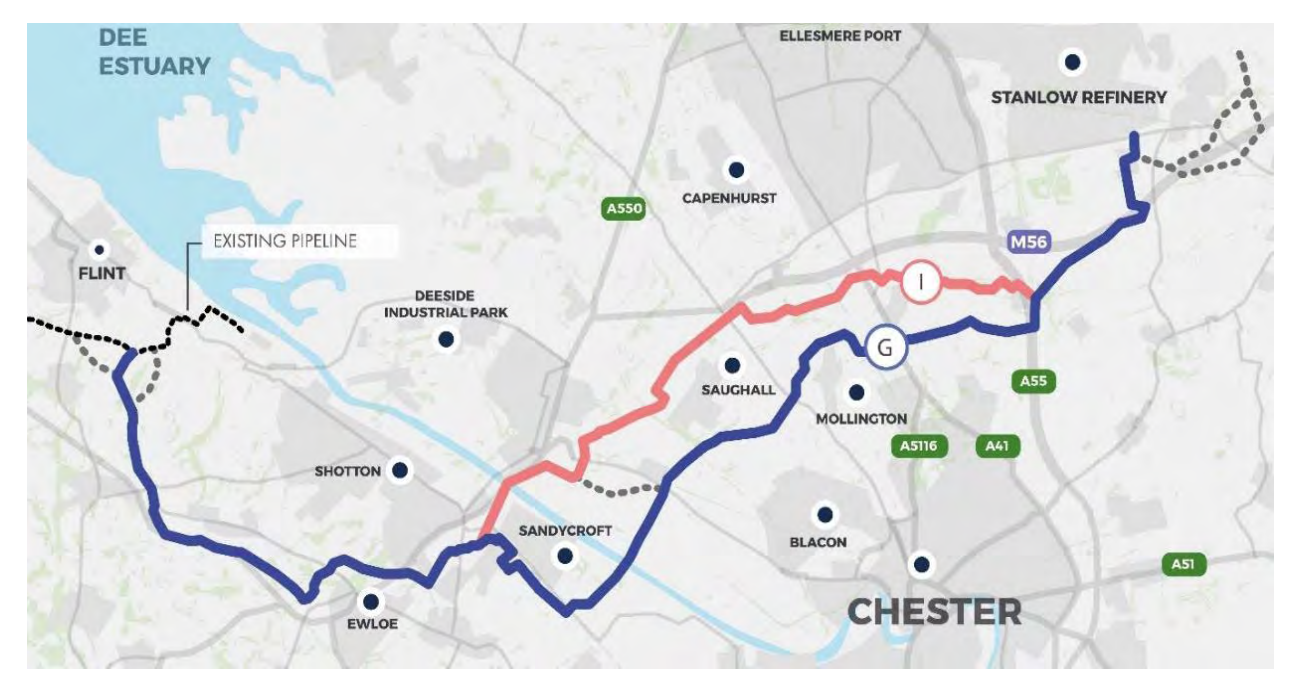

**Figure 3 – Carbon Dioxide Pipeline Route Options**

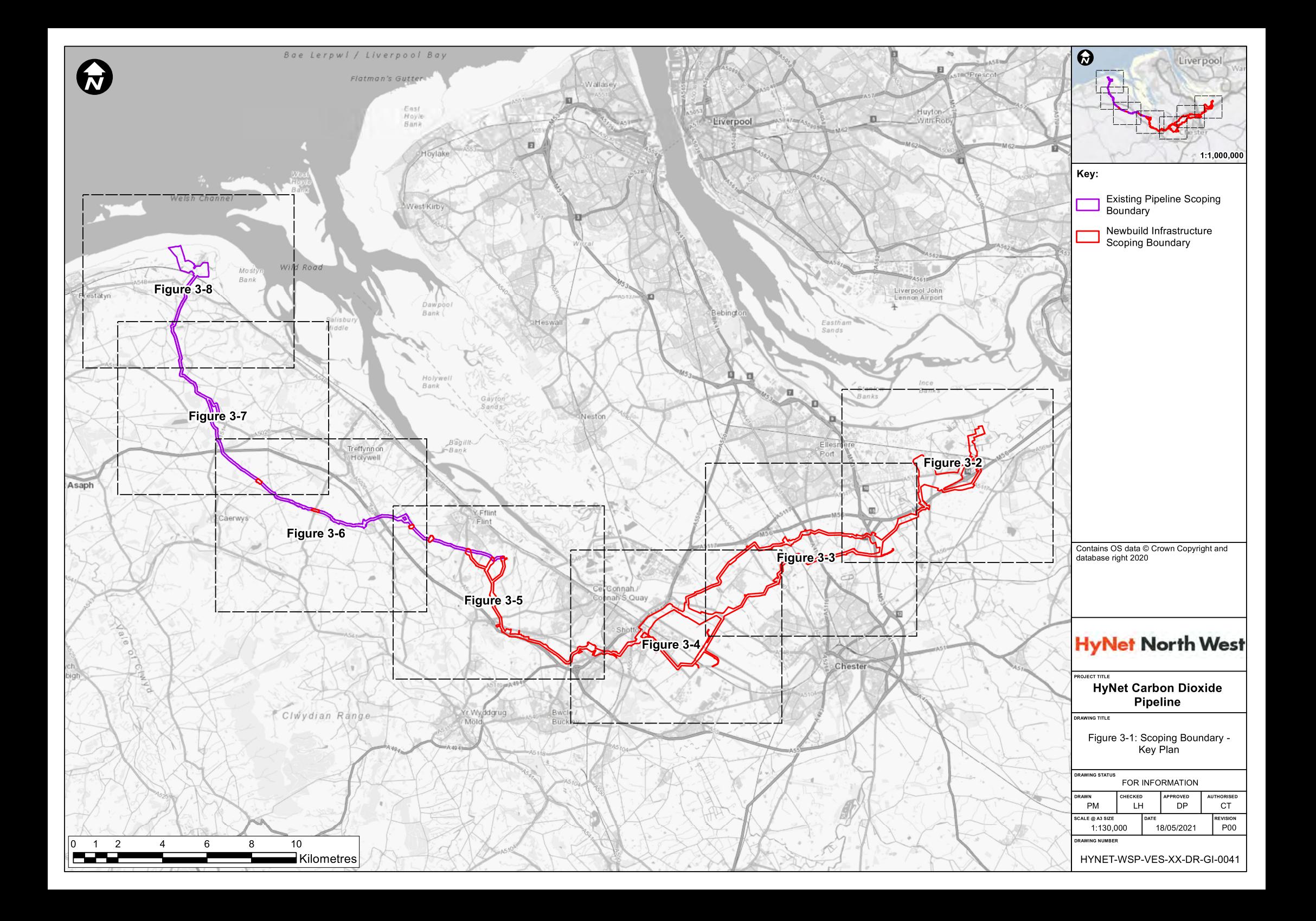

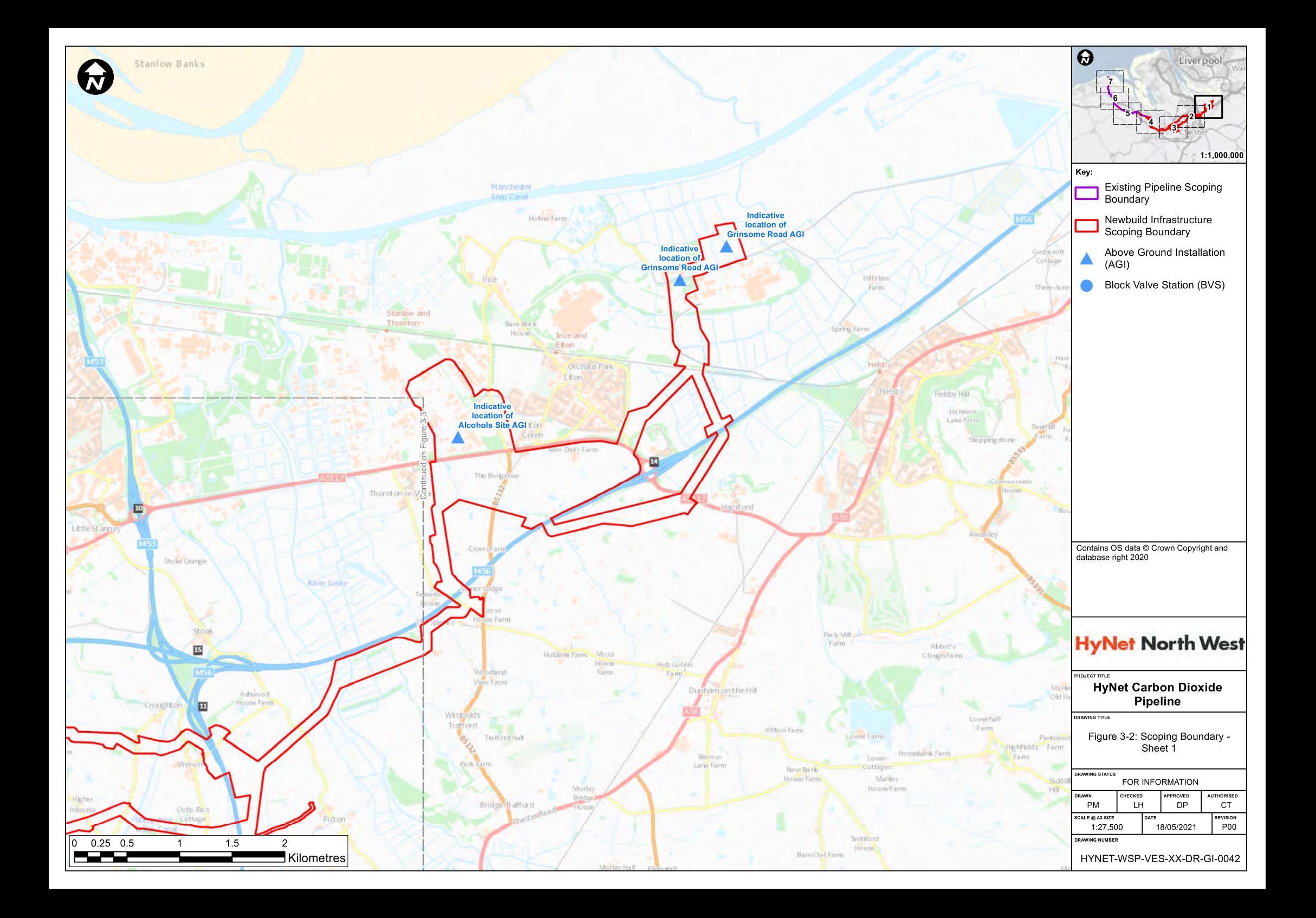

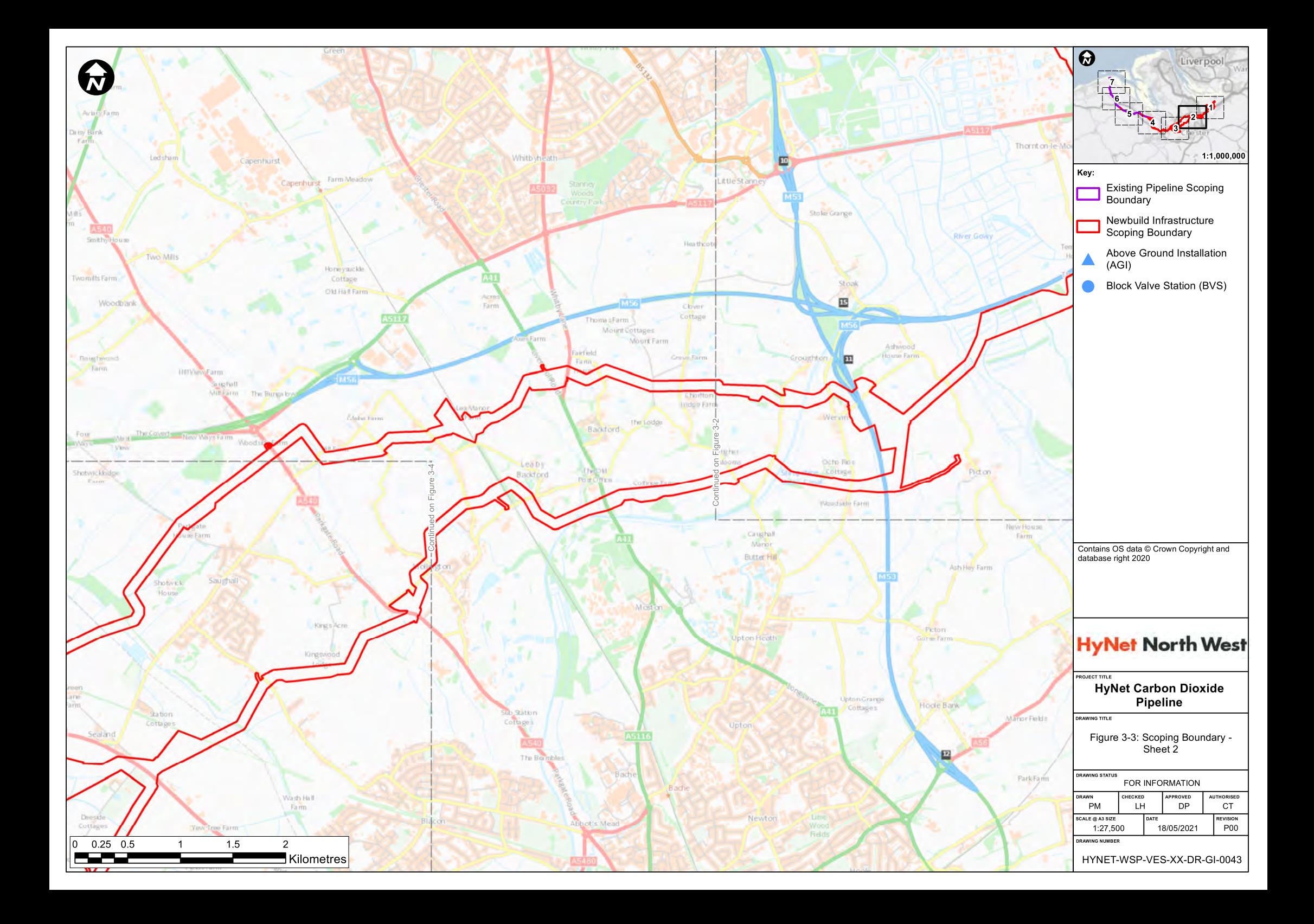

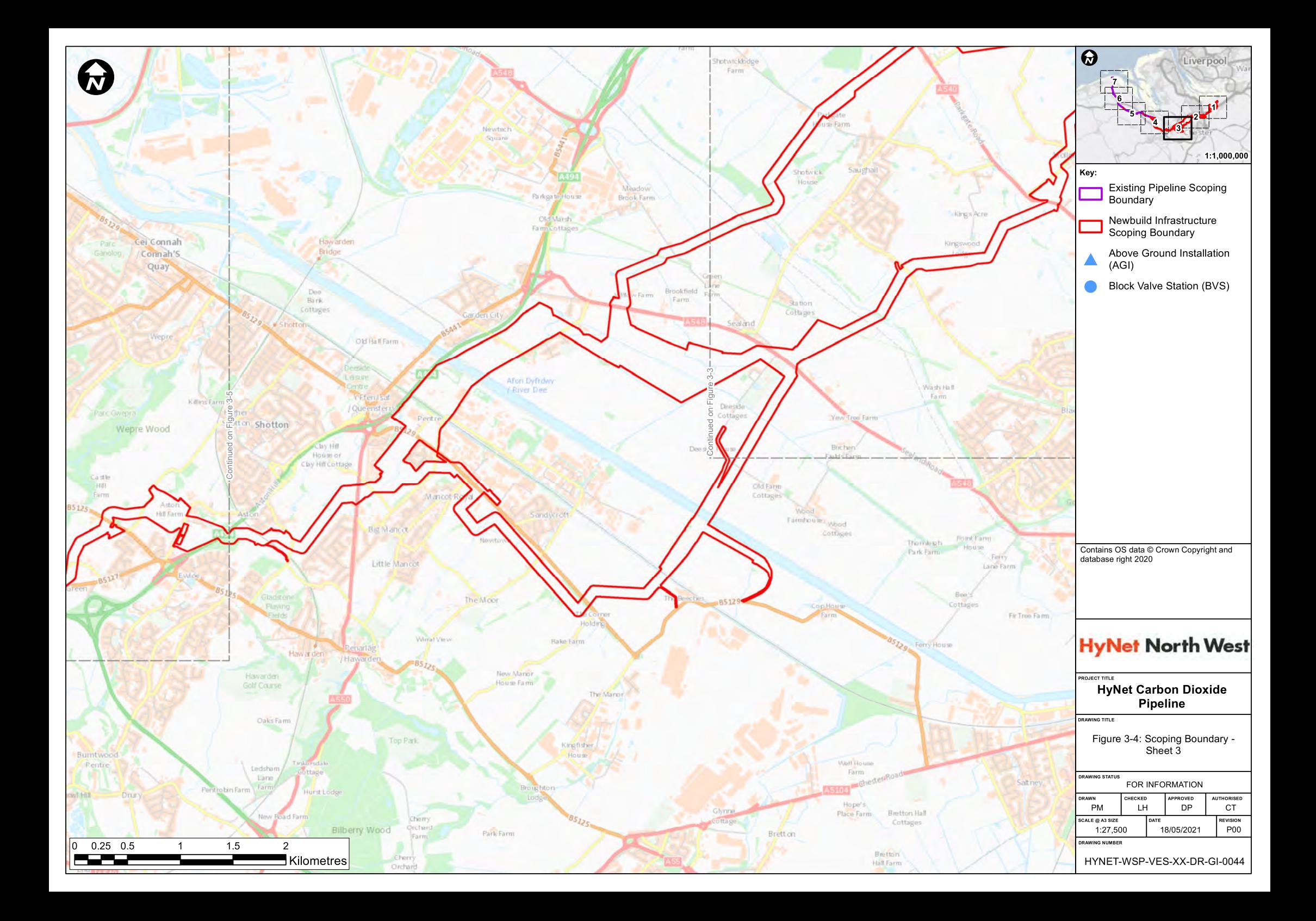

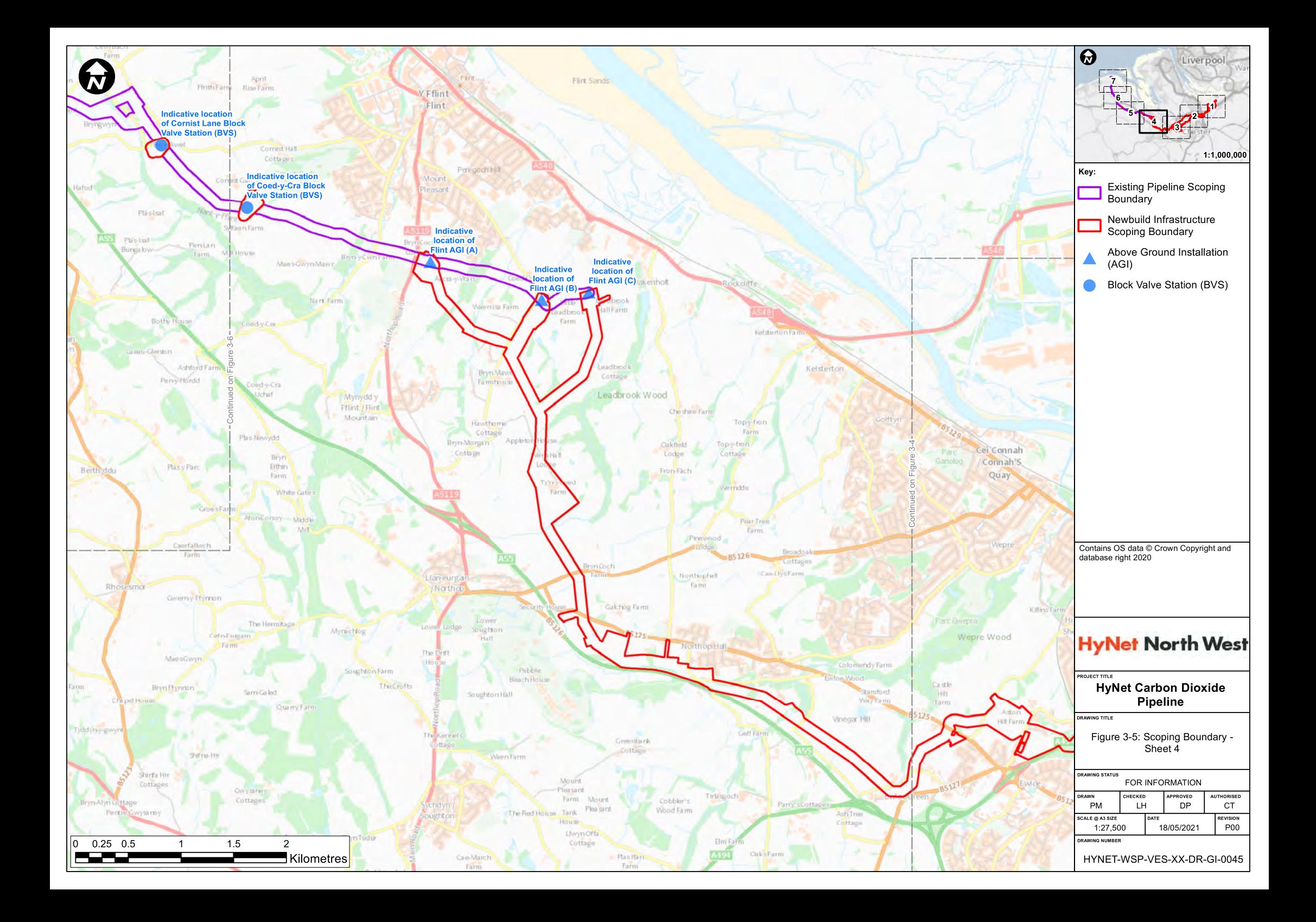

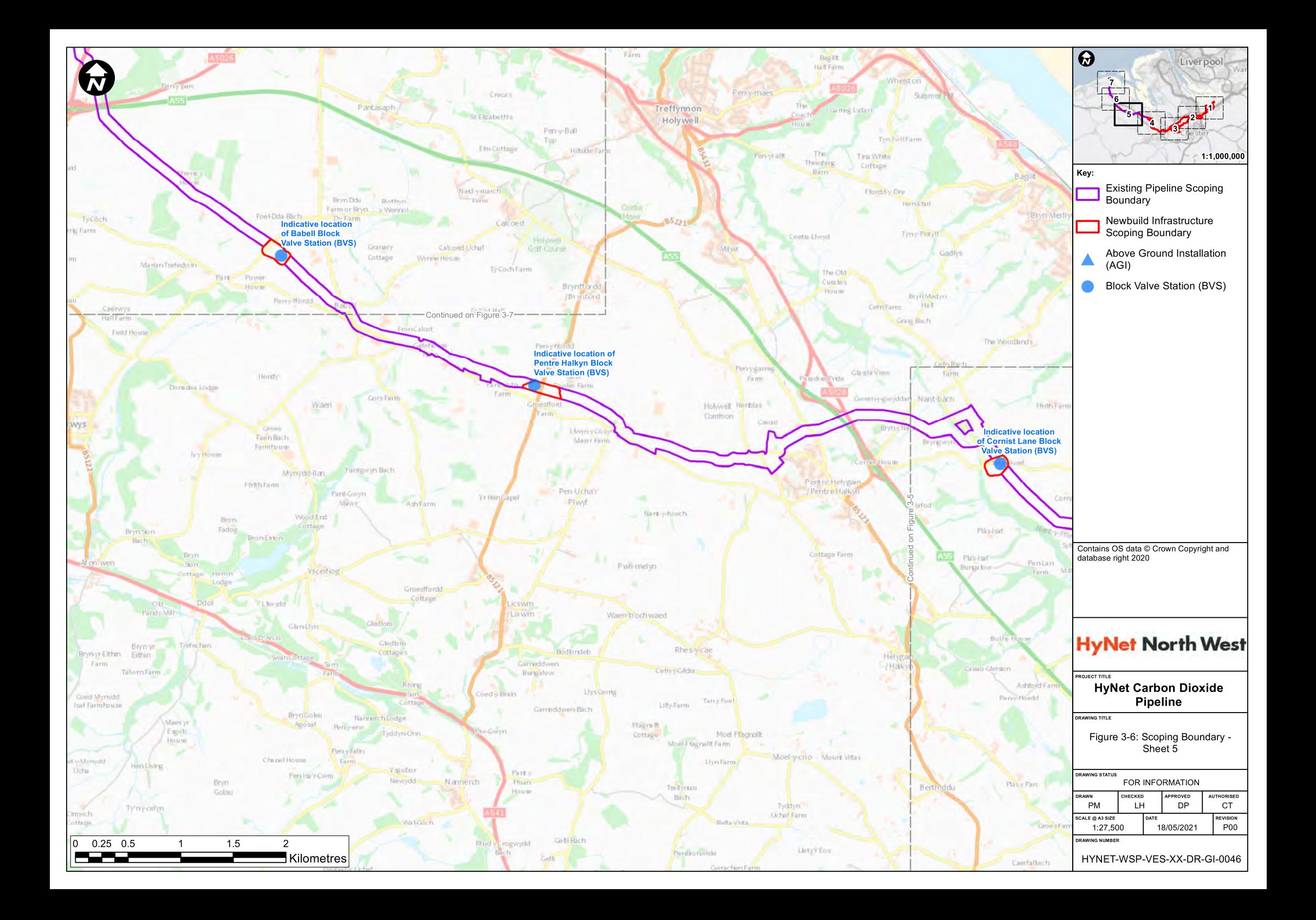

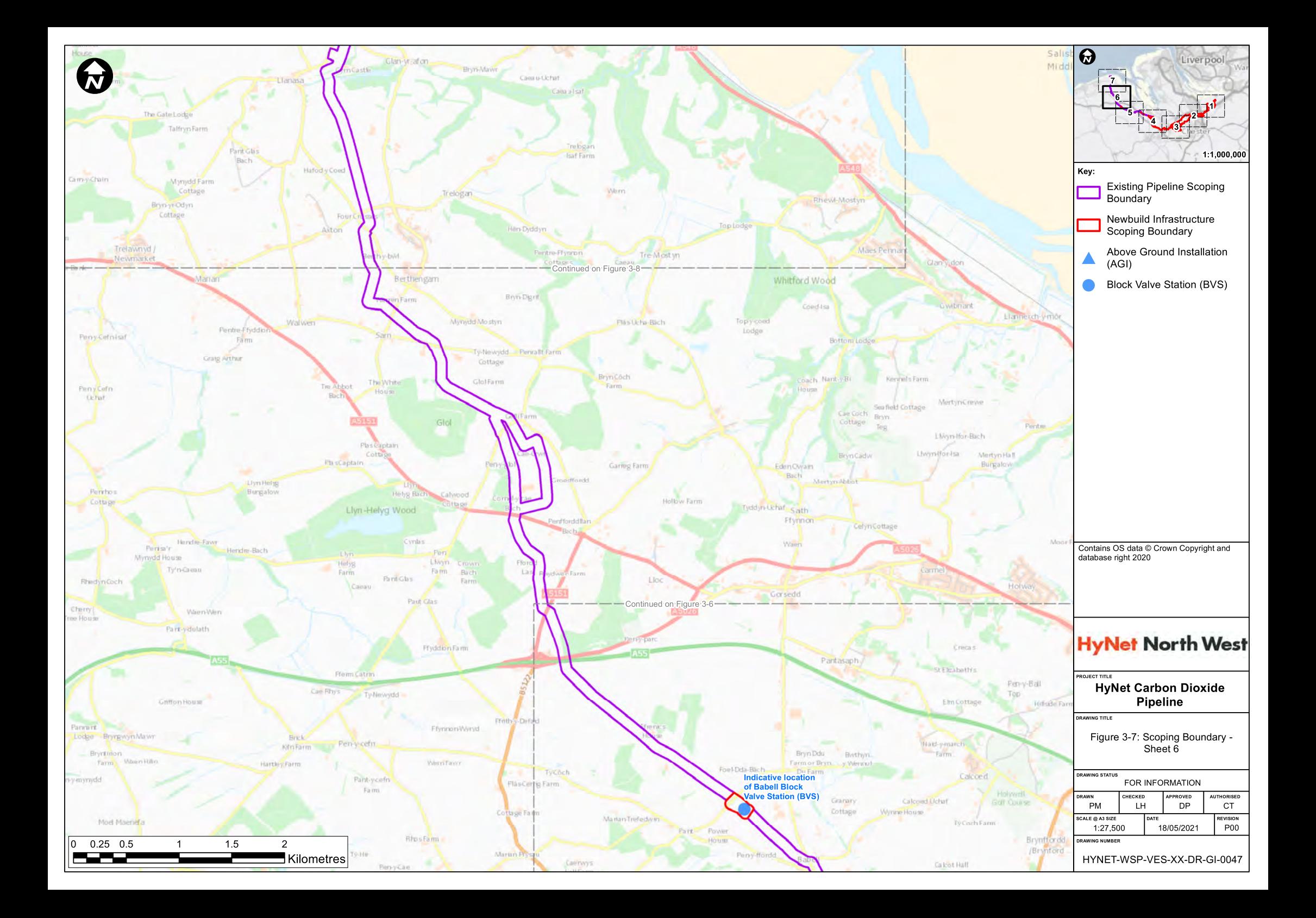

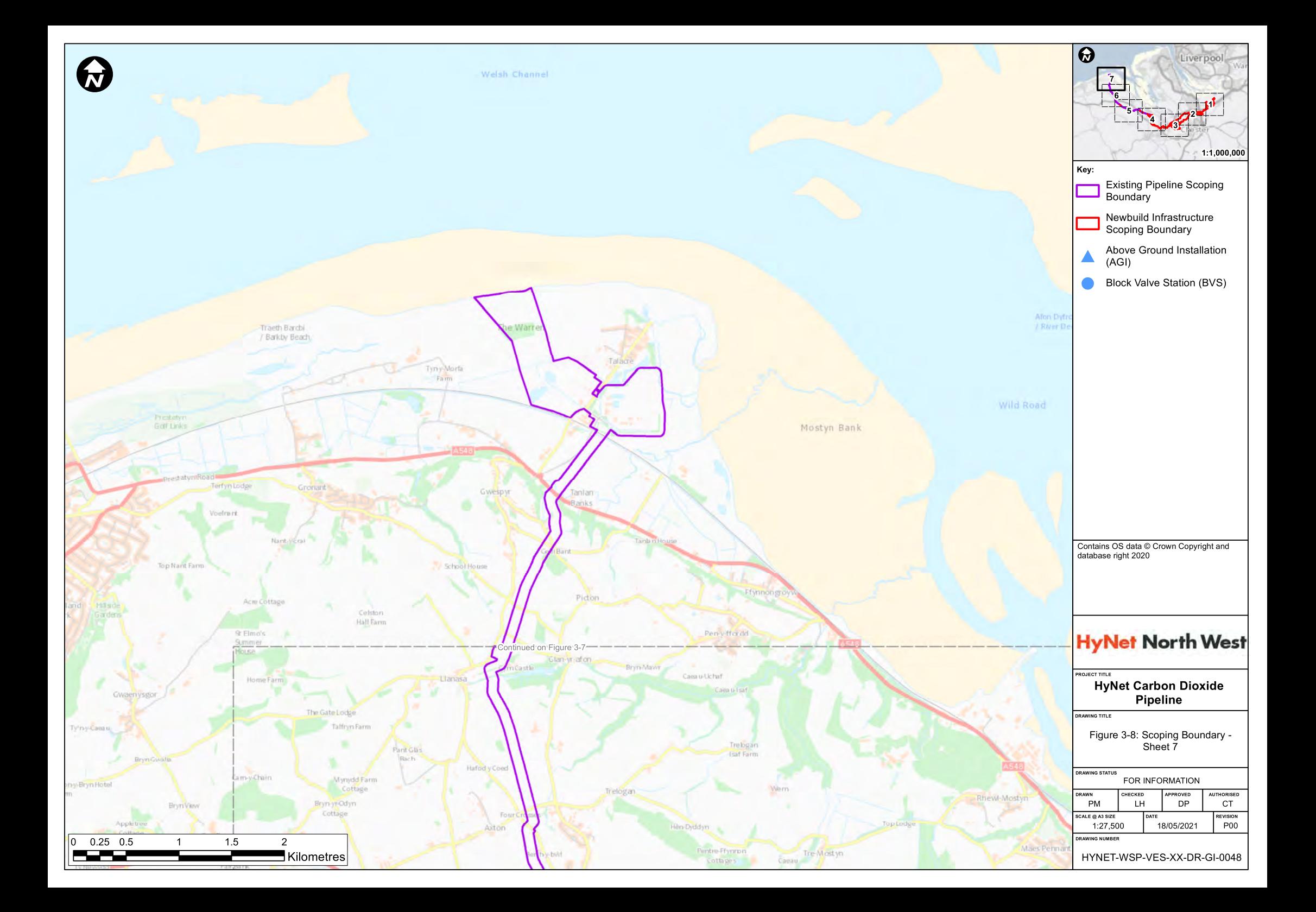